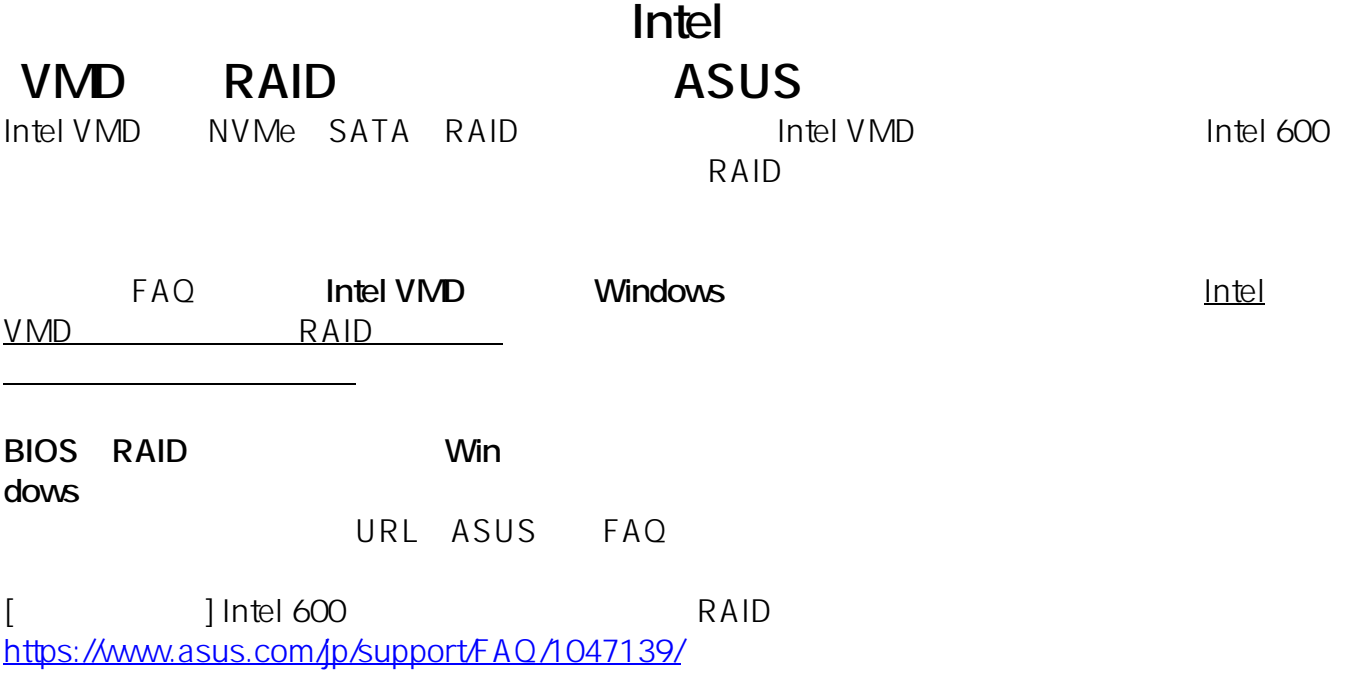

 $FAQ$ 

1. UEFI(BIOS)

- UEFI(BIOS) Advanced\System Agent (SA) Configuration\VMD setup menu Enable VMD controller [Enabled]
	- Intel VMD UEFI(BIOS) (Load Optimized Defaults) UEFI(BIOS)

 $ROM$ 

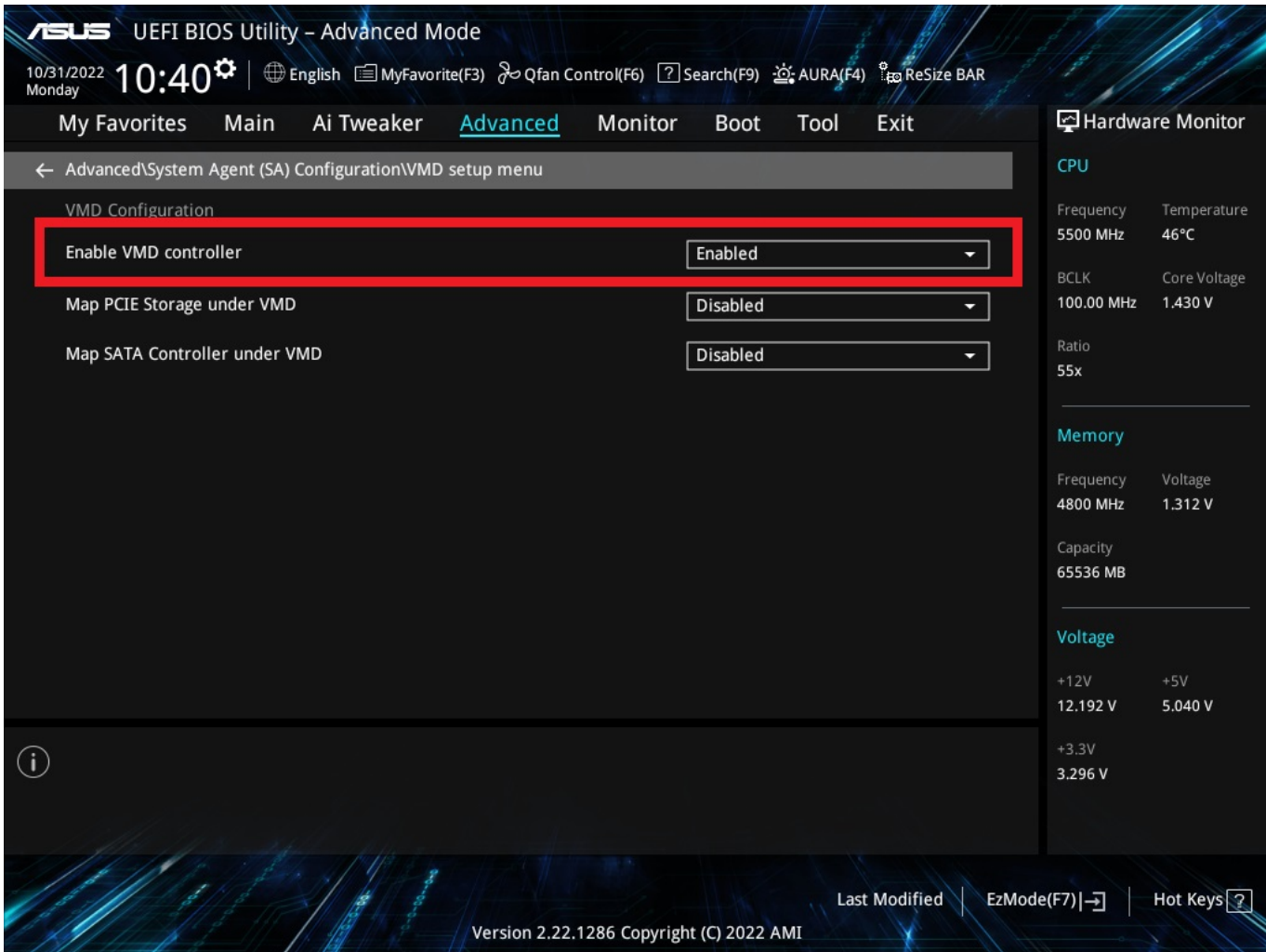

 $2.$ 

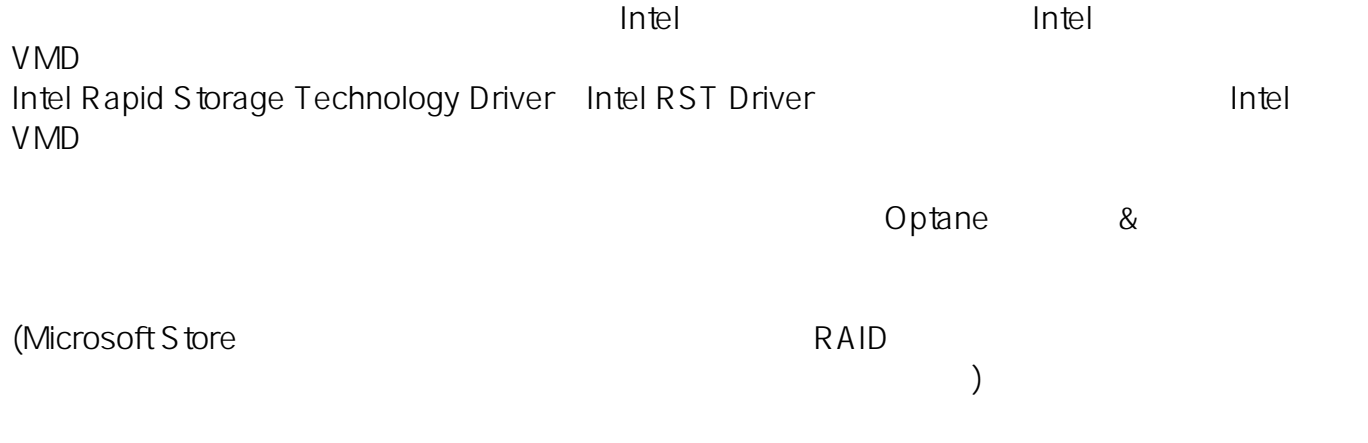

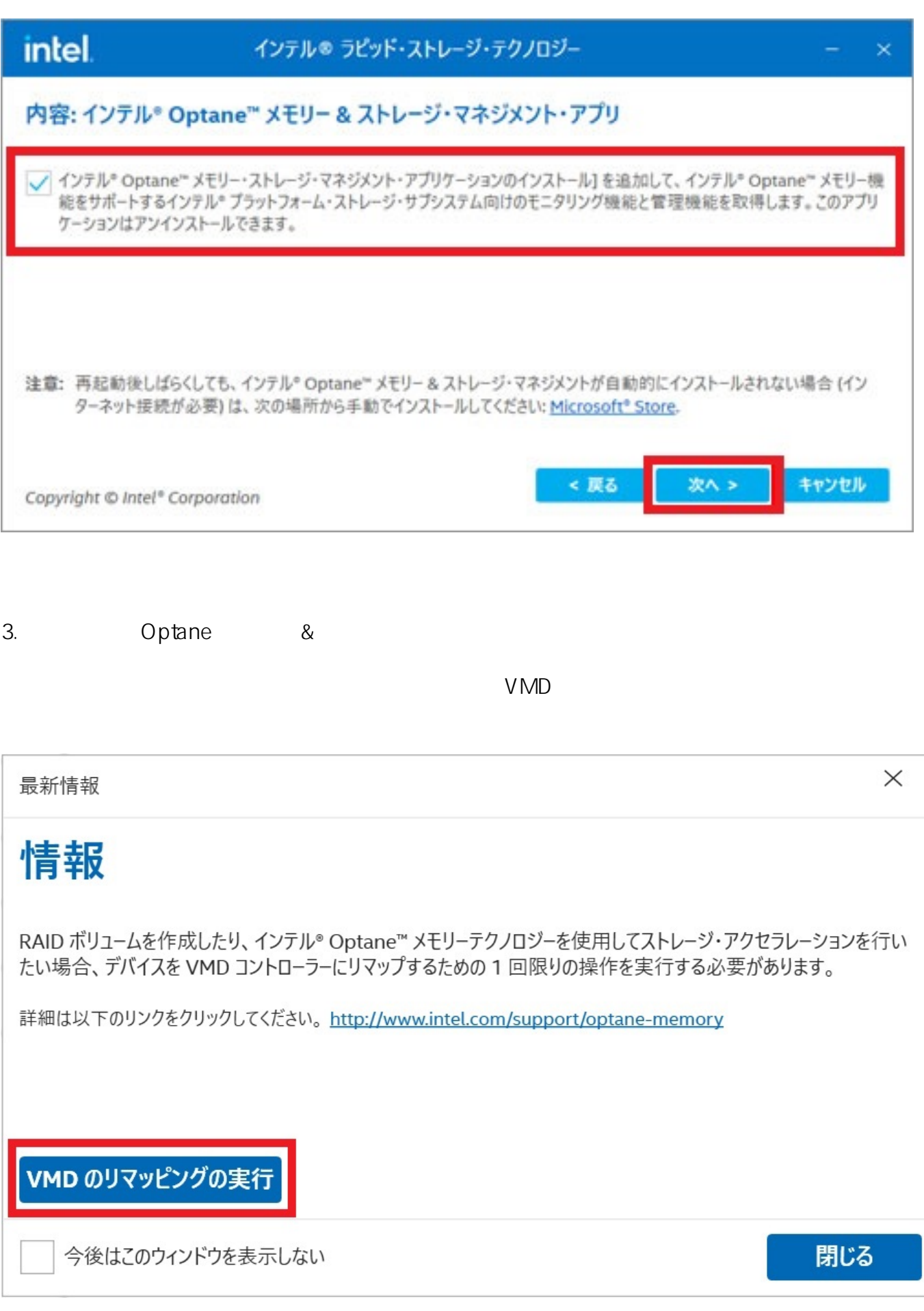

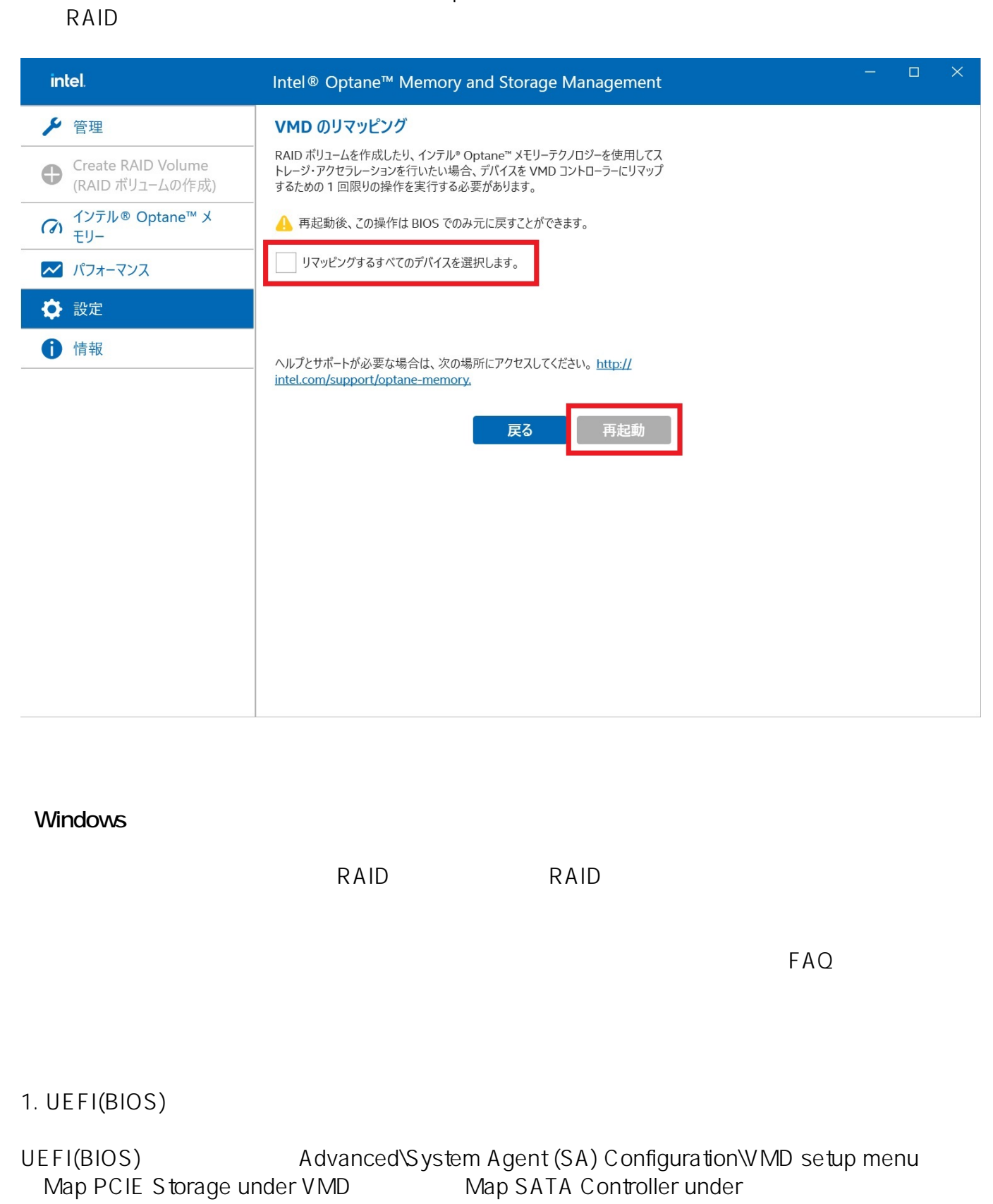

VMD<sup>1</sup> [Disabled]

UEFI(BIOS) (Load Optimized Defaults)

 $4/5$ 

**(c) 2024 Tsukumo Support <ttc-t@tsukumo.co.jp> | 2024-05-08 17:23**

[URL: https://faq.tsukumo.co.jp//index.php?action=artikel&cat=92&id=379&artlang=ja](https://faq.tsukumo.co.jp//index.php?action=artikel&cat=92&id=379&artlang=ja)

## Windows しんちょうしゅう Optane とんどのある ふくしゅうしょう こうしょうしゅうしょう

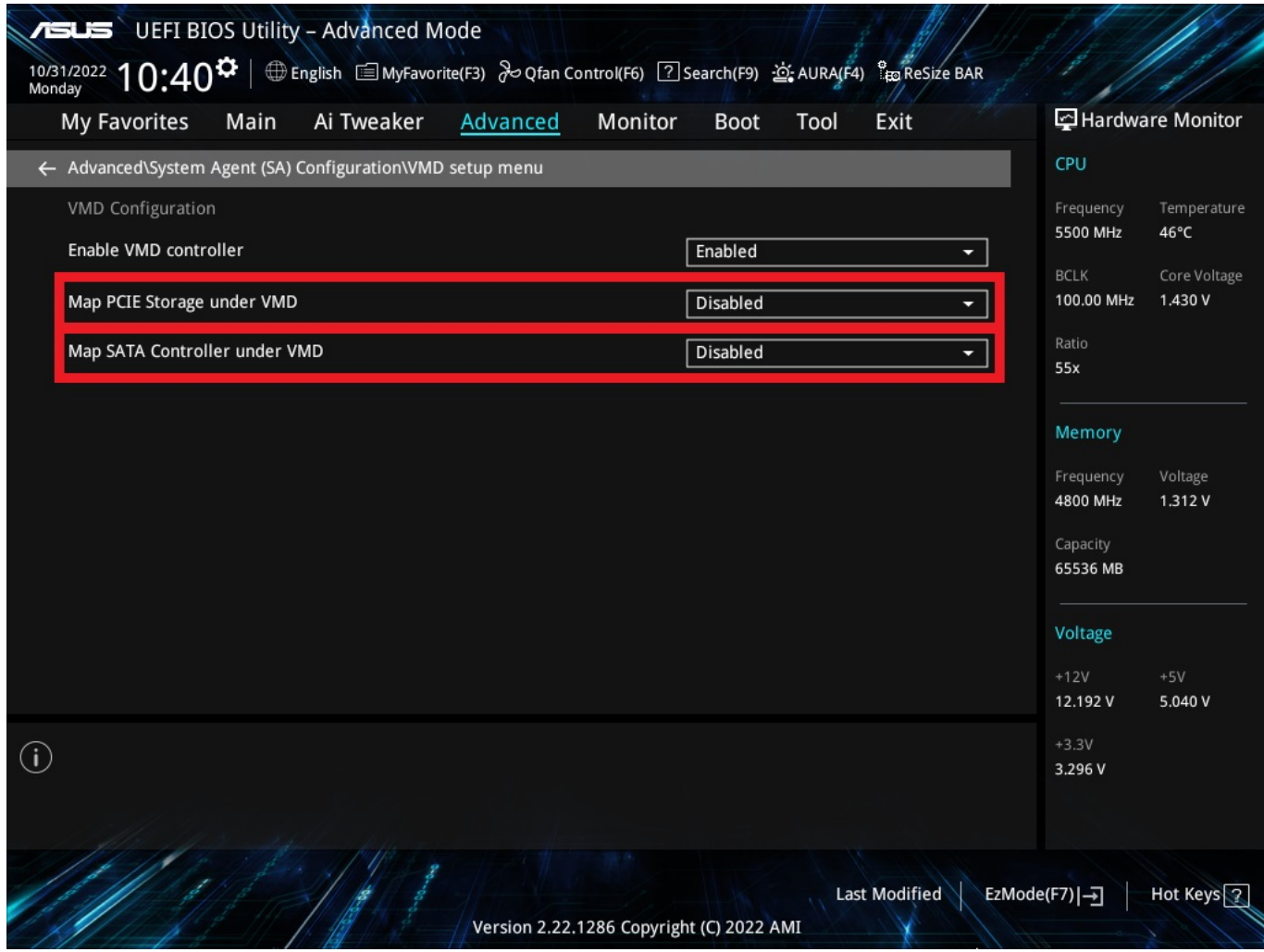

2. Windows

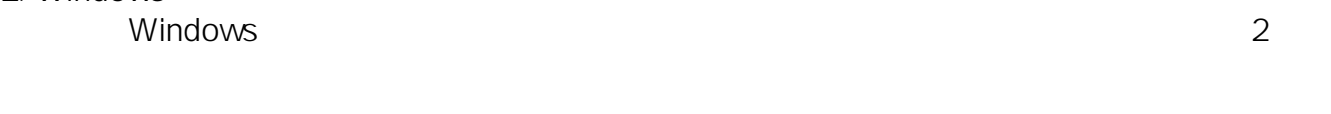

ASUS Prime Z790-A WIFI

(2022 11) (2022 11)

ID: #1378

製作者: s.suzuki  $: 2022 - 11 - 25 17:11$